#### Právní informatika 1

Cvičení 1

#### Kdo cvičí?

- Ing. Milan Kolka, Ph. D.
- Laboratoř výpočetní techniky, dveře 21
- E-mail: *Milan.Kolka@law.muni.cz*
- Konzultační hodiny: po domluvě.

### Organizační pokyny

- Prob ěhne 5 MS Office. (Kolka)–– 6 seminářů věnovaných zejména<br>Kalka)
- Dalších asi 5 semin ářů bude v ěnováno OS Linux a Open Office. (Kotula)
- Jeden semin ář bude písemka = samostatnápráce podle zadání.
- • Hodnocen í: až 50 bodů, podmínkou zápočtu je získání alespoň 30.
- • Hodnocen í z písemky se počítá do celkov ého hodnocení.

#### Organizace seminářů

- Stručné uvedení do probl ému
- Zadání úkolu
- • Řešení úkolu studenty, konzultace s učiteli.
- Odevzd ání výsledku práce do odevzdávárny na ISu. Tím je kontrolována účast!

#### Téma cvičení

- Souborový systém
- Základní formátování dokumentu

## Otázky k zamyšlení

- Soubor?
	- –– Posloupnost binárních dat.
- Přípona
	- –– Poslední část názvu souboru za tečkou. Používá se k<br>Dogodění typu skosku, Změneu nříneny se typ skoski označení typu obsahu. Změnou přípony se typ obsahu nezmění.
- Druhy souborů
	- –– Binární a textové. Textové soubory obsahují jen text<br>Cřádná formátování) a jsou žleněmy pa žádlav DOG (žádné formátování) a jsou členěny na řádky. DOC<br>(Ward) is binární seuherl (Word) je binární soubor!

#### Otázky k zamyšlení

- Složka (adresář)
	- –– Speciální druh souborů odkazující na další složky a soubory. Pomocí složek je možnédata uspořádat do stromové struktury.

## Úkol 1

- D:\příjmení
- D:\příjmení\jméno
- D:\*příjmení*\*jméno*\adresar\_1

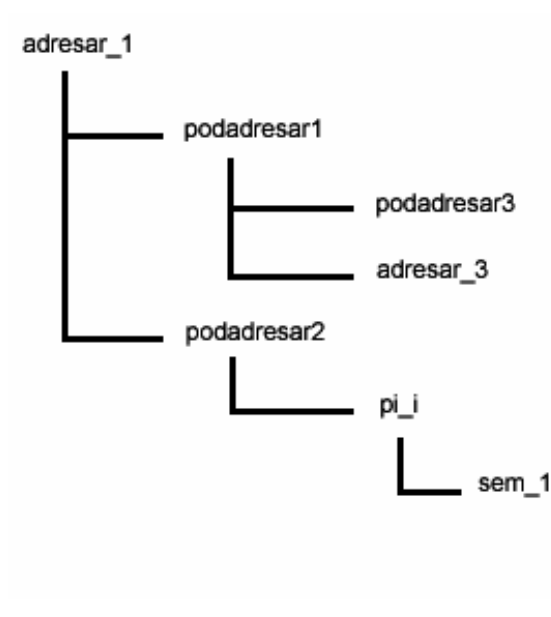

# Úkol (pokračování)

- <u>kopirovat:</u>
- X:\aspi\\*.tra--> adresar\_1
- X:\konzultant\konzultant.\* -->podadresar3
- X:\konzultant\styly\\*.\* ->podadresar1
- X:\lexgalaxy\lexgalaxy.hlp --> *jmeno*<br>- - - - -
- D:\prijmeni --> $\rightarrow$  Z:\

#### Úvod do formátováníí textu v MS Wordu

- Písmo: druh písma (font), velikost, řezy, podtržení, proložení.
- Odstavec: okraje, předsazení, odsazení, tok textu, řádkování, mezery před za, vazby.
- Ohraničení a stínování.
- Odrážky a číslování.

#### **Odstavec**